## 使用文本框定位剪贴画 PDF转换可能丢失图片或格式,建议

## https://www.100test.com/kao\_ti2020/258/2021\_2022\_\_E4\_BD\_BF\_ E7\_94\_A8\_E6\_96\_87\_E6\_c98\_258938.htm

Microsoft Word

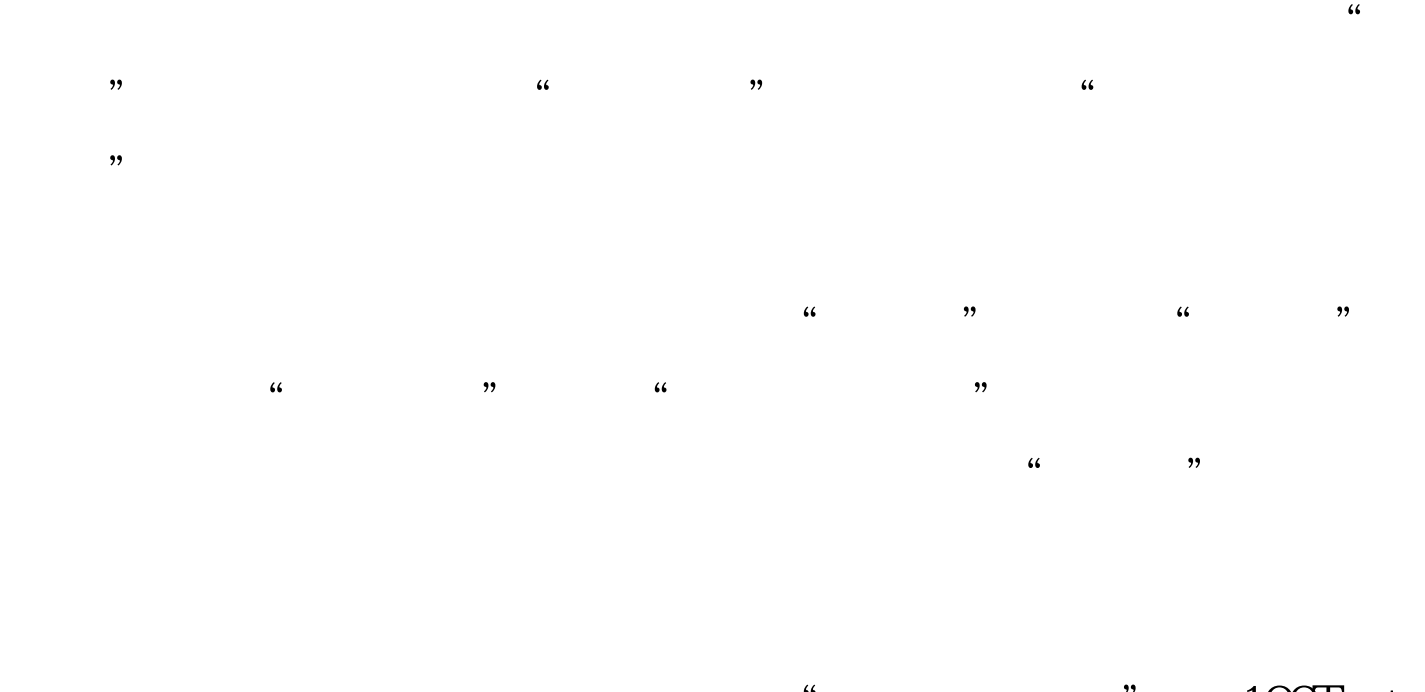

 $\degree$  ,  $\degree$  100Test

## www.100test.com